## **Sommario**

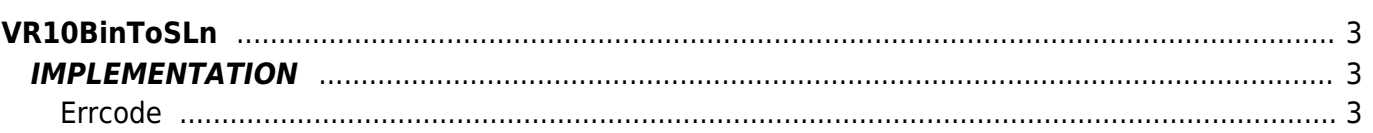

# <span id="page-2-0"></span>**VR10BinToSLn**

- **V =** Variables
- **R =** Reading functions

BINARY —→ SIGNED WORD

The VR10BinToSLn function converts a binary variable type to a Signed Long type (long with sign).

## <span id="page-2-1"></span>**IMPLEMENTATION**

#### **VR10BinToSLn (array, index, return, errcode)**

Parameters:

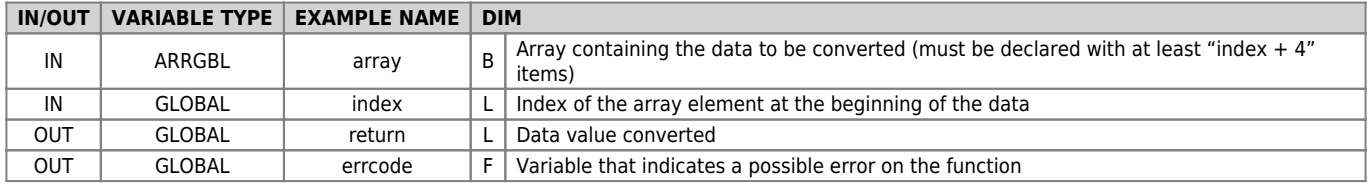

#### <span id="page-2-2"></span>**Errcode**

After calling the function, 'errcode' can take certain values, the meaning of these values is summarized below: 0: No error

### **Example**

Transforms a value (binary) in an signed long value

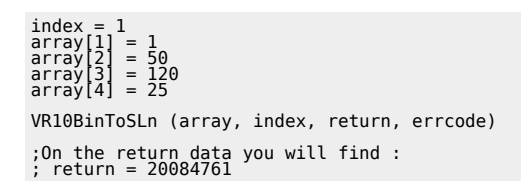

#### **Note**

Documento generato automaticamente da **Qem Wiki** -<https://wiki.qem.it/> Il contenuto wiki è costantemente aggiornato dal team di sviluppo, è quindi possibile che la versione online contenga informazioni più recenti di questo documento.